## ФИО: Комарова Светлана Юриевна Федеральное государственн<mark>ое бюджетное образовательное учреждение высшего образования</mark> Должность: Проректор по образовательной деятельности<br>Дэта полнисация: 29.03.2022.09:52:59 Документ подписан простой электронной подписью Информация о владельце: Дата подписания: 29.03.2022 08:52:38

Уникальный программный ключ:

43ba42f5deae4116bbfcbb9ac98e39108031227e81add207cbee4149f2098d7a

## **Сведения**

## **о материально-техническом обеспечении программы подготовки научных и научно-педагогических кадров в аспирантуре 4.2.4. Частная зоотехния, кормление, технологии приготовления кормов и производства продукции животноводства**

| $N_2$     | Наименование учебных предметов, /   | Наименование помещений для проведения всех видов                    | Адрес (местоположение) помещений для |
|-----------|-------------------------------------|---------------------------------------------------------------------|--------------------------------------|
| $\Pi/\Pi$ | курсов, дисциплин (модулей),        | учебной деятельности, предусмотренной учебным планом, в том числе   | проведения                           |
|           | практики, иных видов учебной        | помещения для самостоятельной работы, с указанием перечня основного | всех видов учебной деятельности      |
|           | деятельности, предусмотренных       | оборудования, учебно-наглядных пособий и используемого программного | предусмотренной                      |
|           | учебным планом образовательной      | обеспечения                                                         | учебным планом (в случае реализации  |
|           | программы                           |                                                                     | образовательной                      |
|           |                                     |                                                                     | программы в сетевой форме            |
|           |                                     |                                                                     | дополнительно указывается            |
|           |                                     |                                                                     | наименование организации, с которой  |
|           |                                     |                                                                     | заключен договор)                    |
|           | $\mathfrak{D}$                      | 3                                                                   |                                      |
|           | 1.1.1(Н) Научная (научно-           | Центральная учебно-научная лаборатория аграрно-технологических      | 644008, Омская область, г. Омск, пл. |
|           | исследовательская) деятельность в   | исследований (ЦУНЛАТИ): аудитория №127.                             | Институтская, д. 1                   |
|           | соответствие с темой диссертации на | 2 посадочных места, специализированная мебель.                      |                                      |
|           | соискание научной степени кандидата | Лабораторное оборудование: атомно - абсорбционный спектрометр       |                                      |
|           | наук                                | МГА- 915МД; Спектрофотометр СФ-56; Комплект оборудования для        |                                      |
|           |                                     | анализа по Кьельдалю АКВ-20; Анализатор содержания жира АСВ-6; рН   |                                      |
|           |                                     | метр/ионометр.                                                      |                                      |
|           |                                     | Учебная лаборатория «Анализа кормов и продуктов животноводства»:    | 644122, Омская область, г. Омск, ул. |
|           |                                     | аудитория №225.                                                     | Октябрьская, д.92                    |
|           |                                     | 16 посадочных мест, рабочее место преподавателя, лабораторная       |                                      |
|           |                                     | мебель, меловая доска, наглядные пособия, информационные стенды.    |                                      |
|           |                                     | фотоколориметр,<br>Лабораторное<br>оборудование:<br>рефрактометр,   |                                      |
|           |                                     | сушильный шкаф ES-4620, весы настольные электронные торговые,       |                                      |
|           |                                     | шкаф для сушки, столы лабораторные, шкаф вытяжной, плитка           |                                      |
|           |                                     | электрическая, стол мойка, стол титровальный, плитка для колб, весы |                                      |
|           |                                     | ВЛА-200- 3 шт., весы ВЛК-500, плитка с лунками, шкаф ШАС,           |                                      |
|           |                                     | муфельная печь, центрифуга, весы ВЛТЭ 210С, универсальная           |                                      |
|           |                                     | экономичная режущая мельница VLM-2, лабораторная посуда.            |                                      |
|           |                                     | Аудитория для проведения групповых и индивидуальных консультаций,   | 644122, Омская область, г. Омск, ул. |

 <sup>1</sup> Все помещения условно доступны для слабовидящих, слабослышащих, для инвалидов с нарушением опорно-двигательного аппарата и иных видов соматических заболеваний. Первые столы в ряду у окна и в среднем ряду предусмотрены для обучаемых с нарушениями зрения и слуха, а для обучаемых с нарушением ОДА выделены 1-2 первых стола в ряду у дверного проема. При необходимости возможно оказание технической (в части передвижения по образовательной организации, получения информации и ориентации) и ситуационной помощи.

<span id="page-1-0"></span>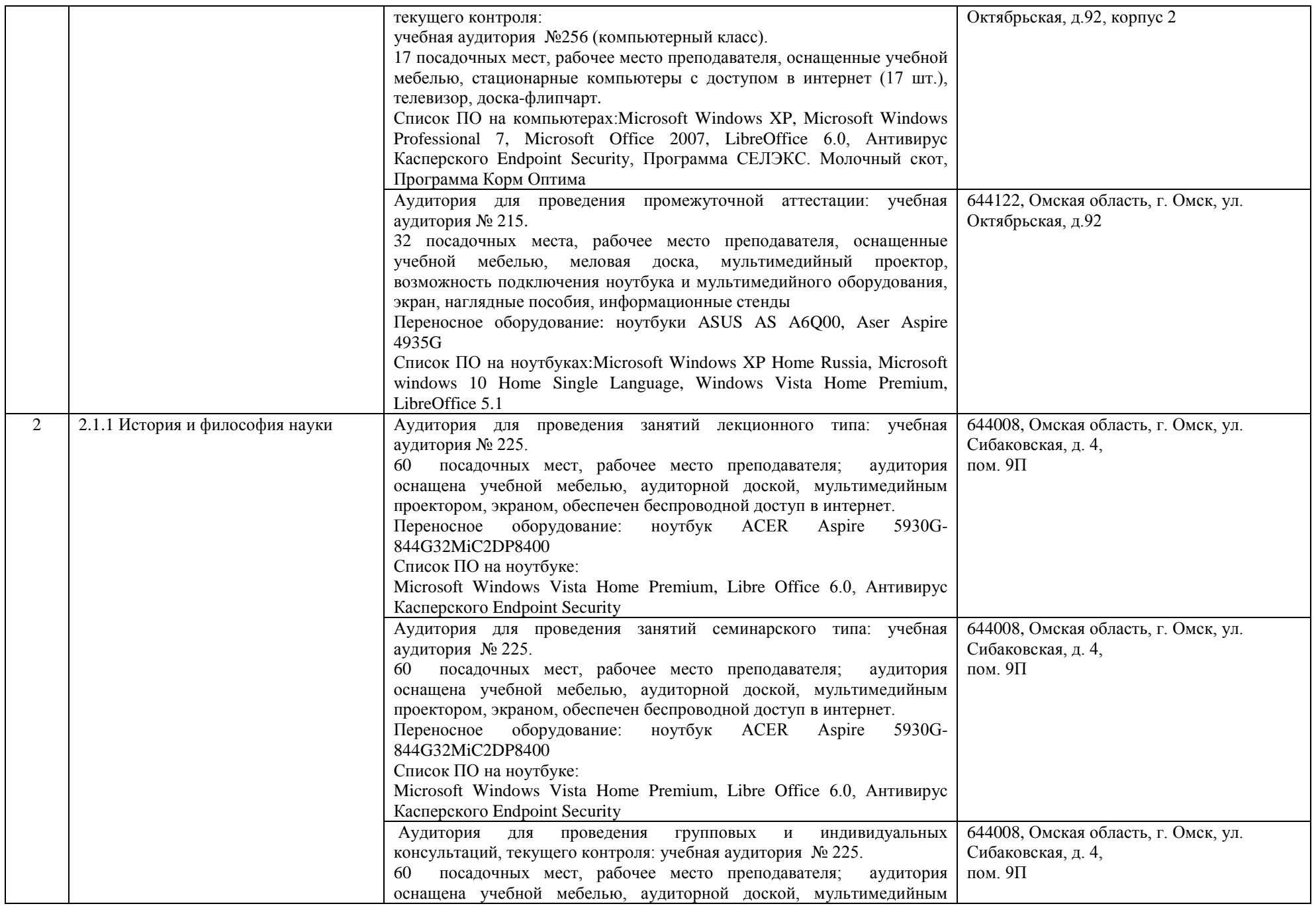

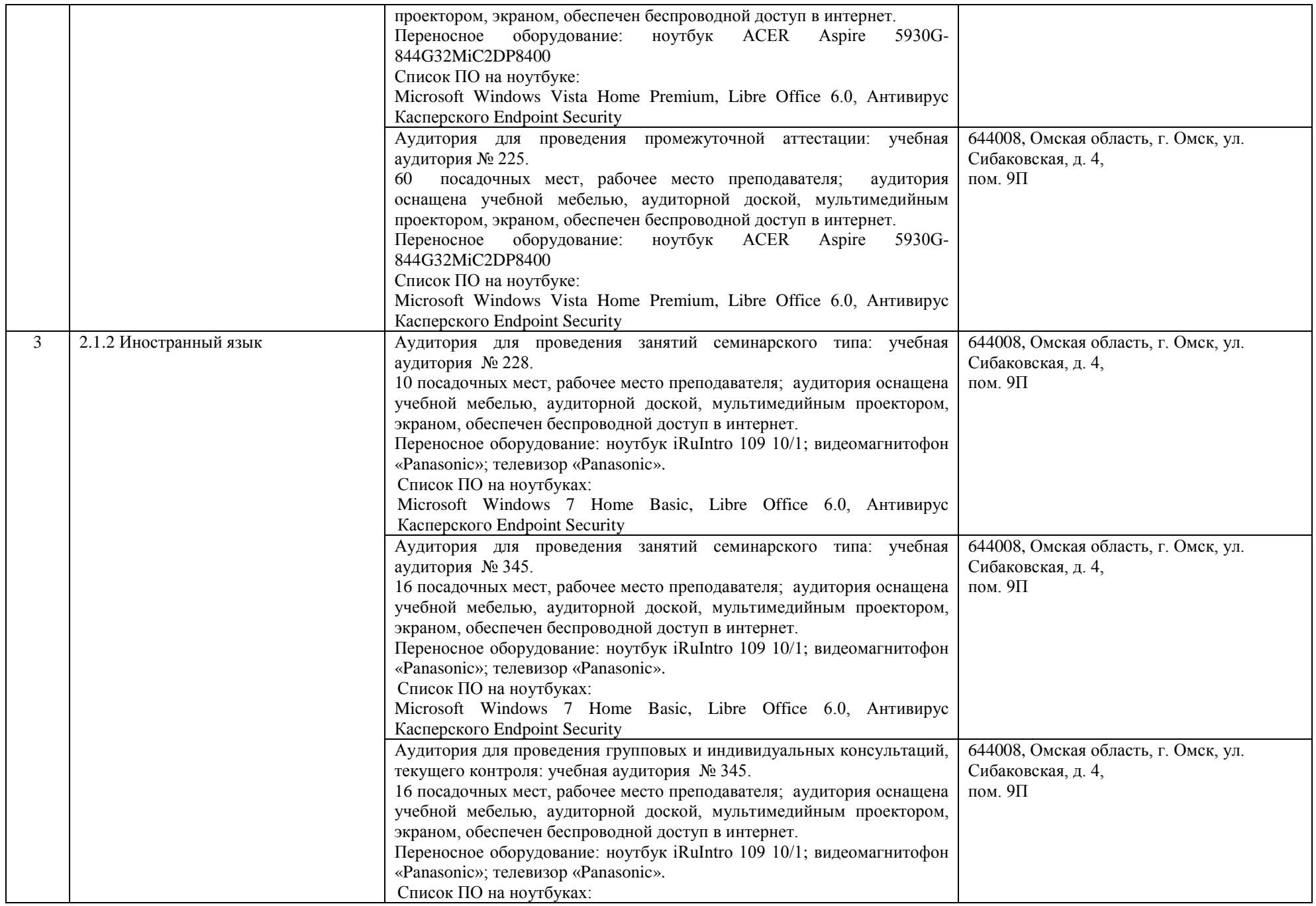

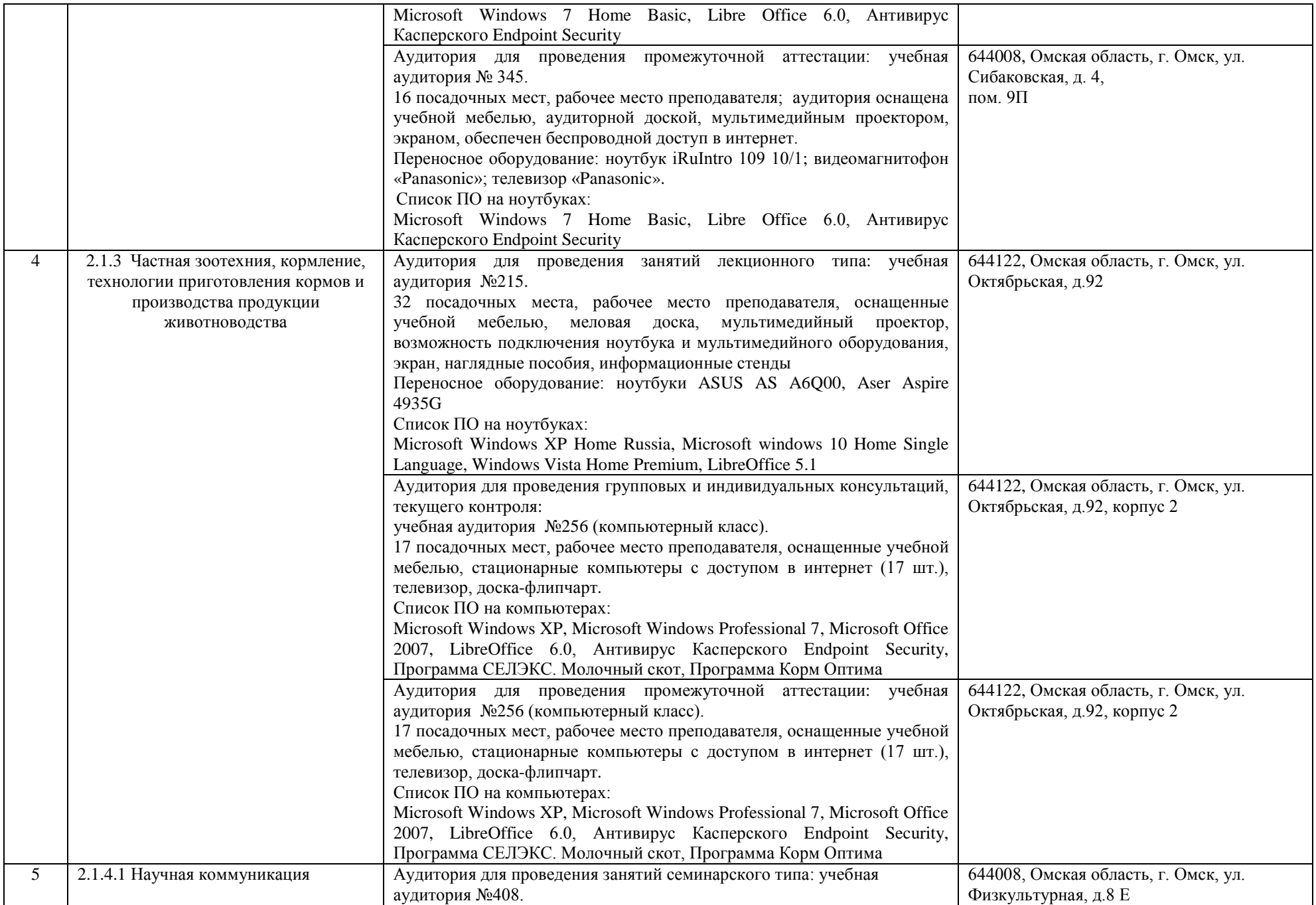

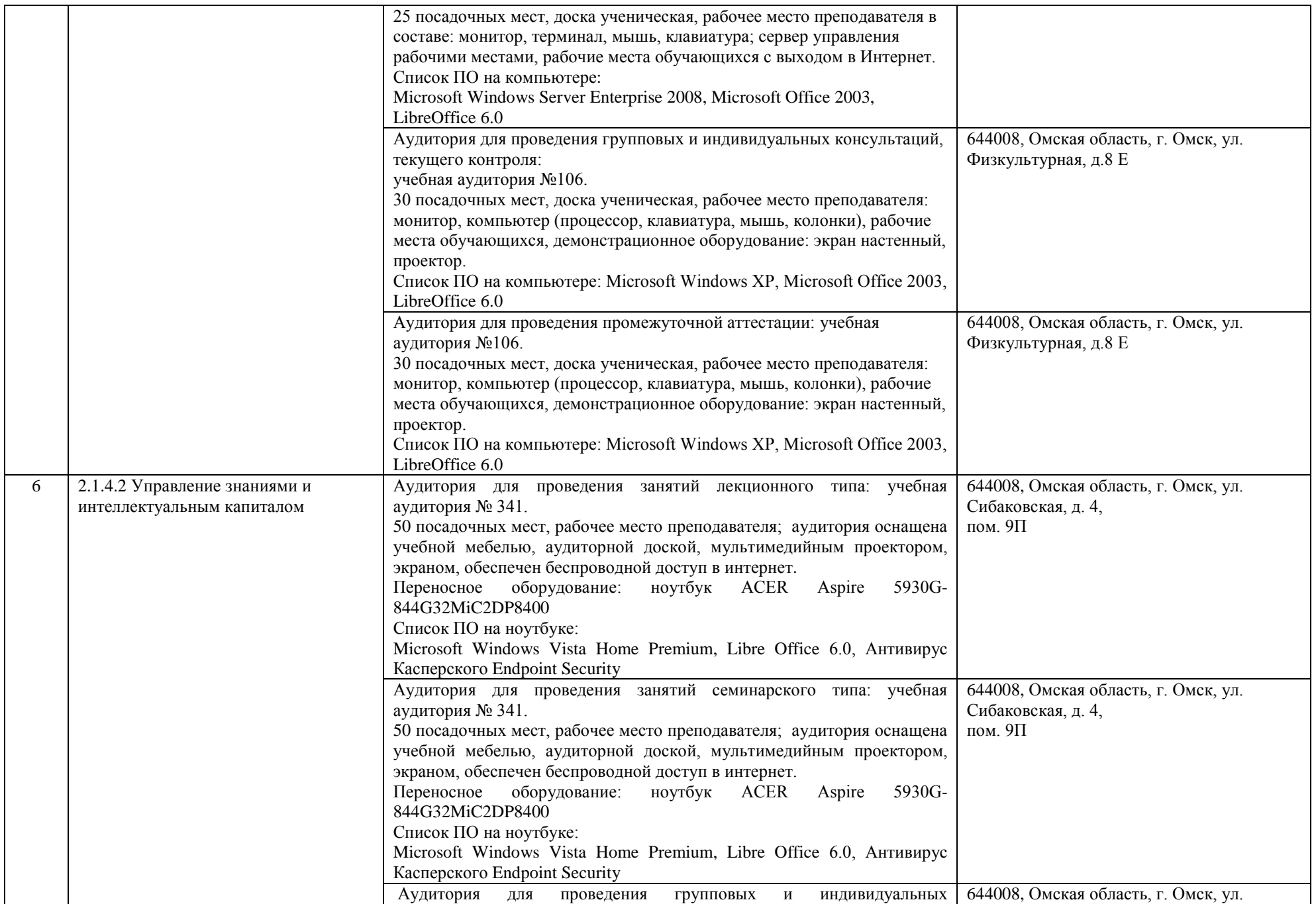

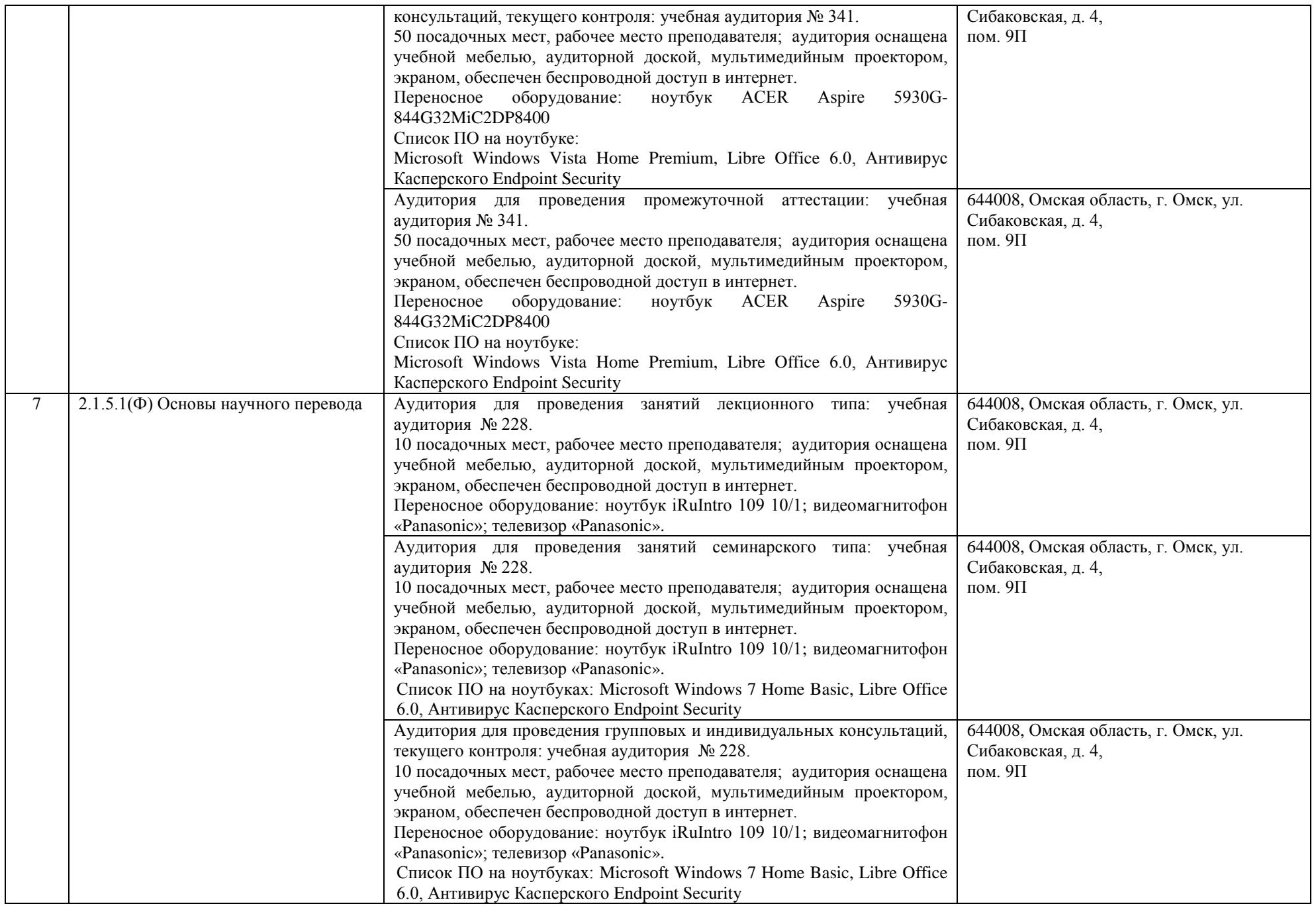

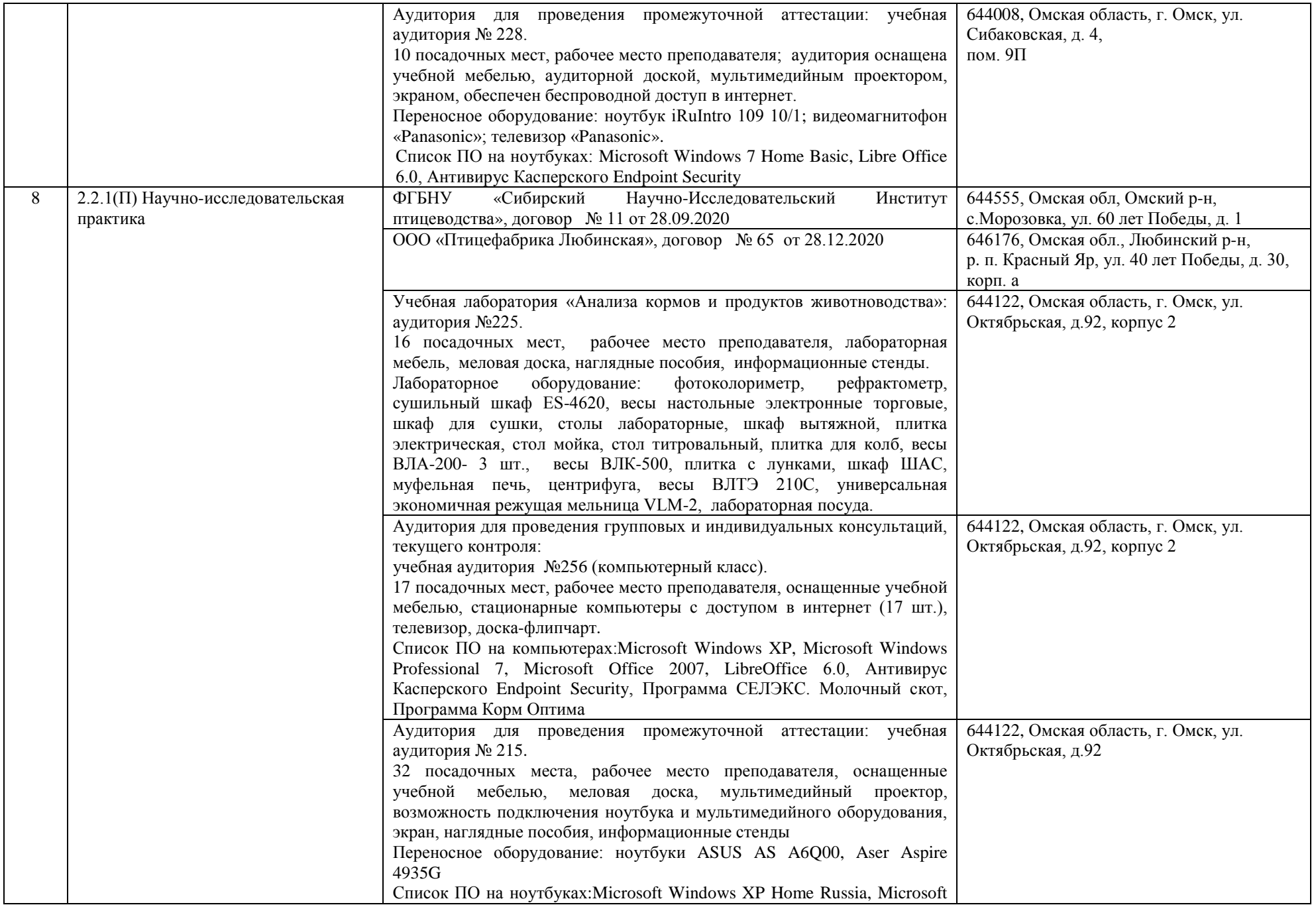

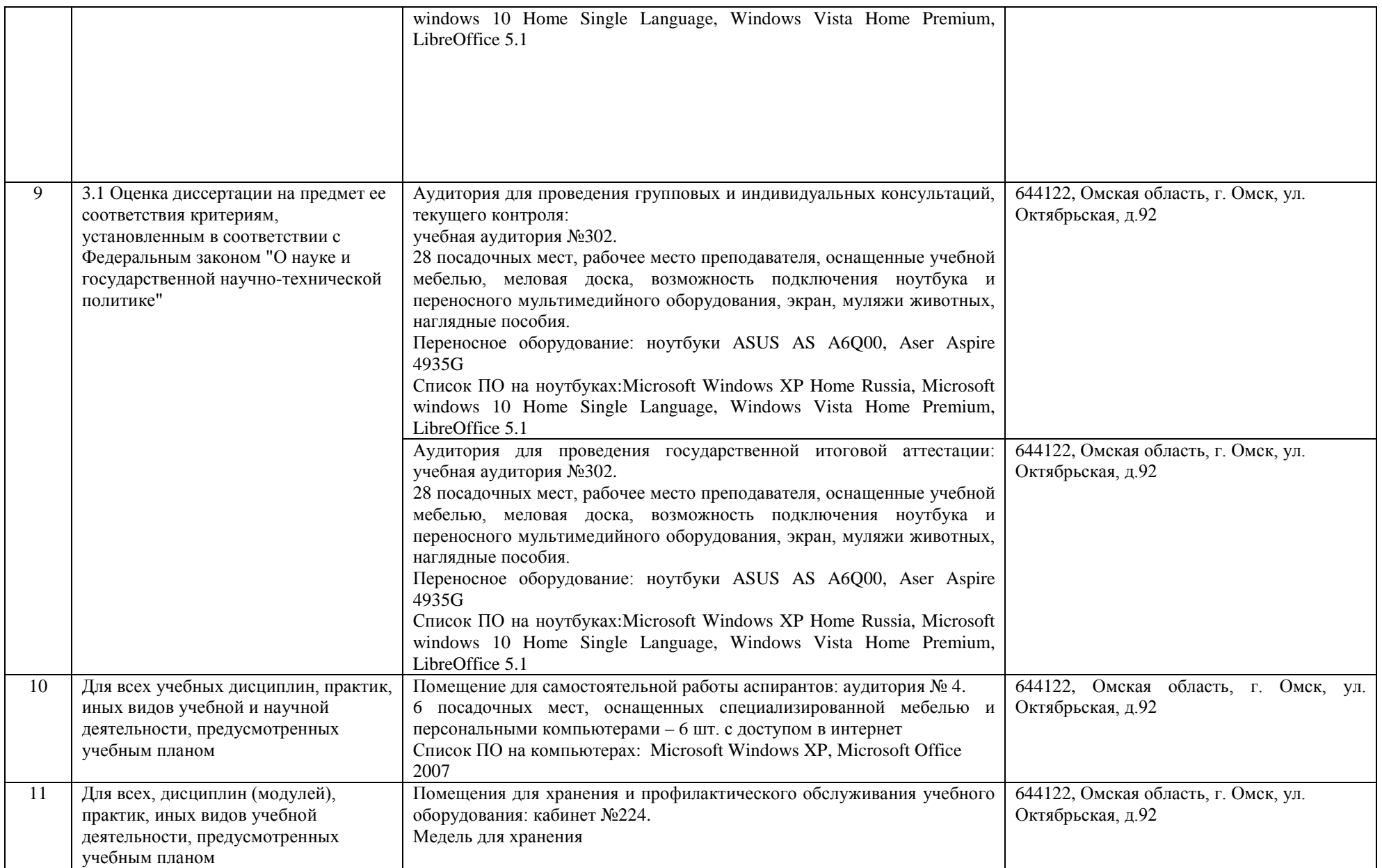